# МИНИСТЕРСТВО НАУКИ И ВЫСШЕГО ОБРАЗОВАНИЯ РОССИЙСКОЙ ФЕДЕРАЦИИ<br>Федеральное государственное автономное образовательное учреждение высшего образования<br>«НАЦИОНАЛЬНЫЙ ИССЛЕДОВАТЕЛЬСКИЙ ТОМСКИЙ ПОЛИТЕХНИЧЕСКИЙ УНИВЕРСИТЕТ»

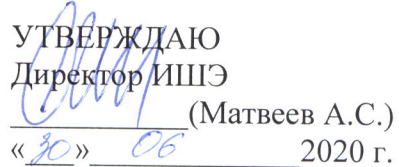

# РАБОЧАЯ ПРОГРАММА ДИСЦИПЛИНЫ **ПРИЕМ 2019 г.** ФОРМА ОБУЧЕНИЯ очная

Атомные электростанции

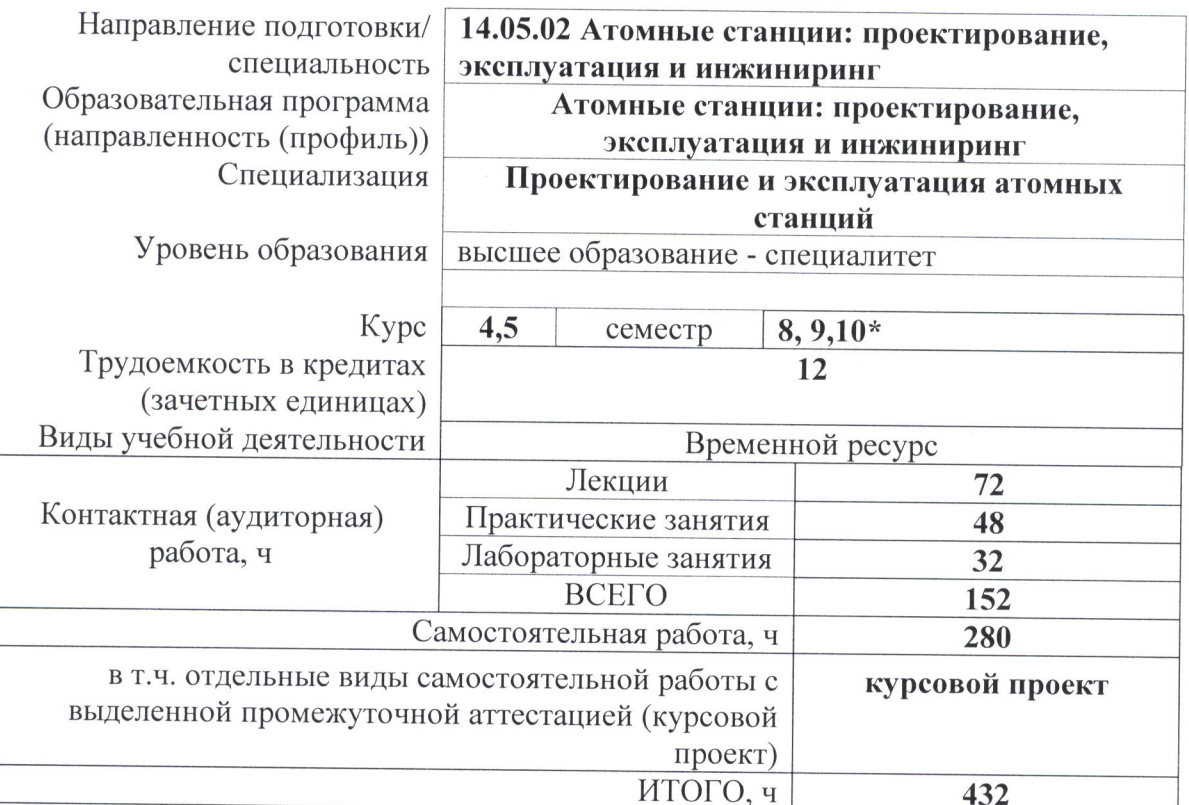

<span id="page-0-0"></span>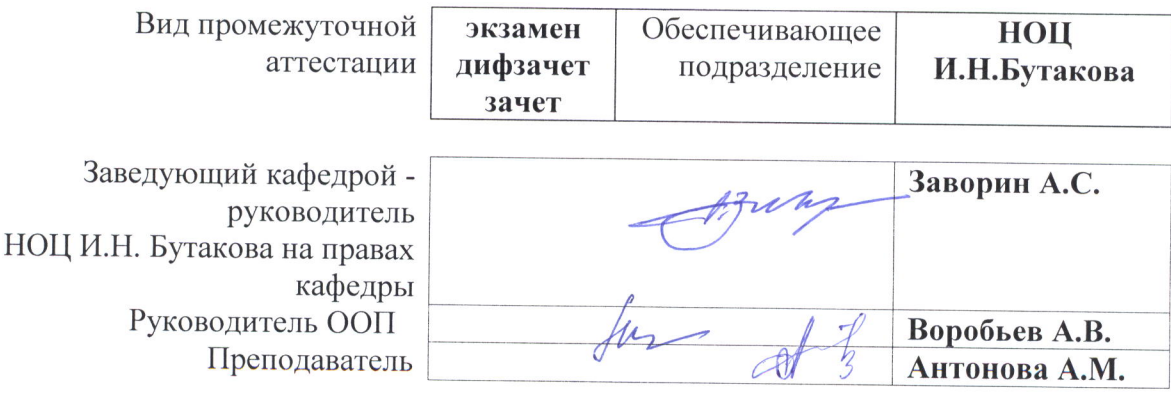

2020 г.

## **1. Цели освоения дисциплины**

Целями освоения дисциплины является формирование у обучающихся определенного ООП (п. 5.4 Общей характеристики ООП) состава компетенций для подготовки к профессиональной деятельности.

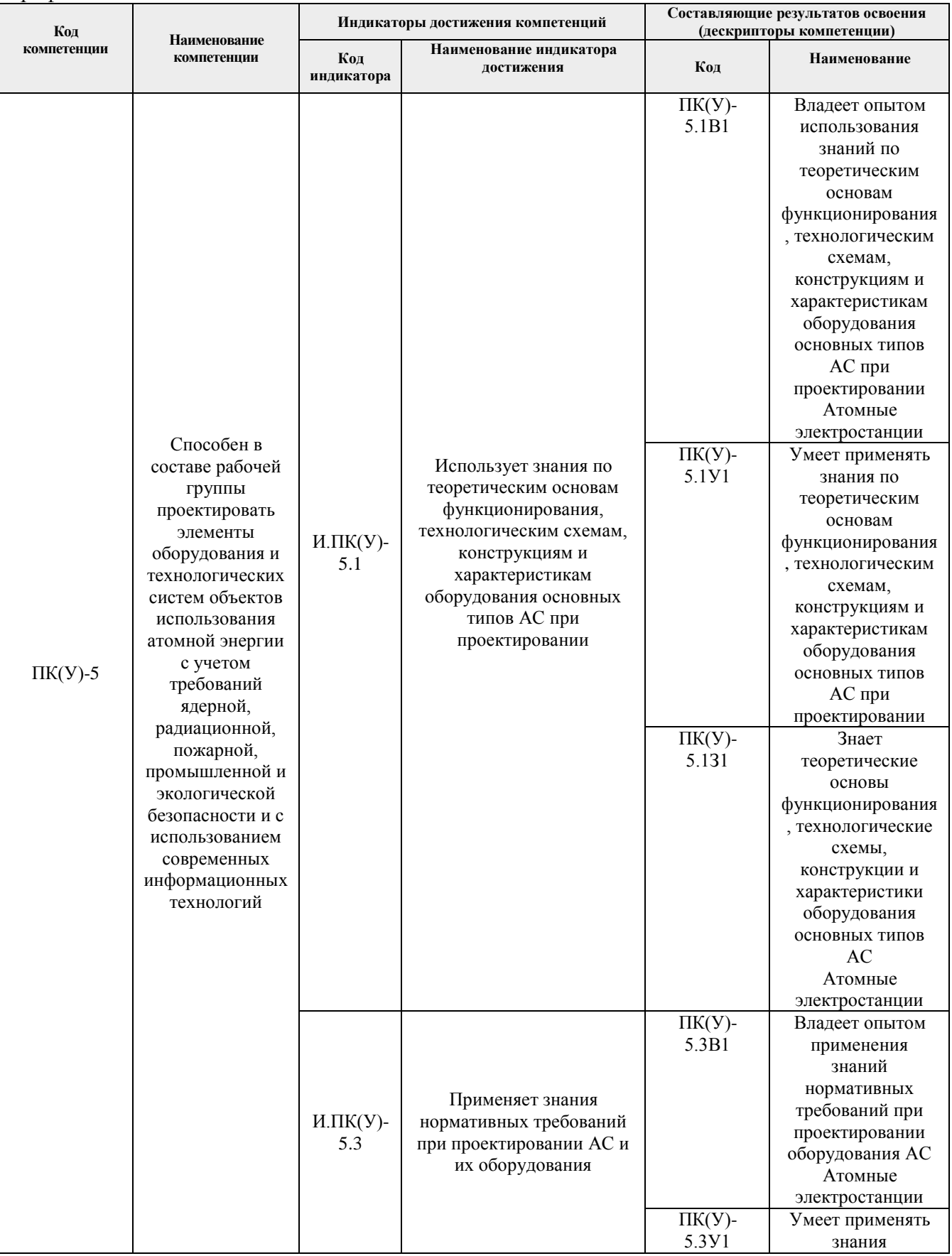

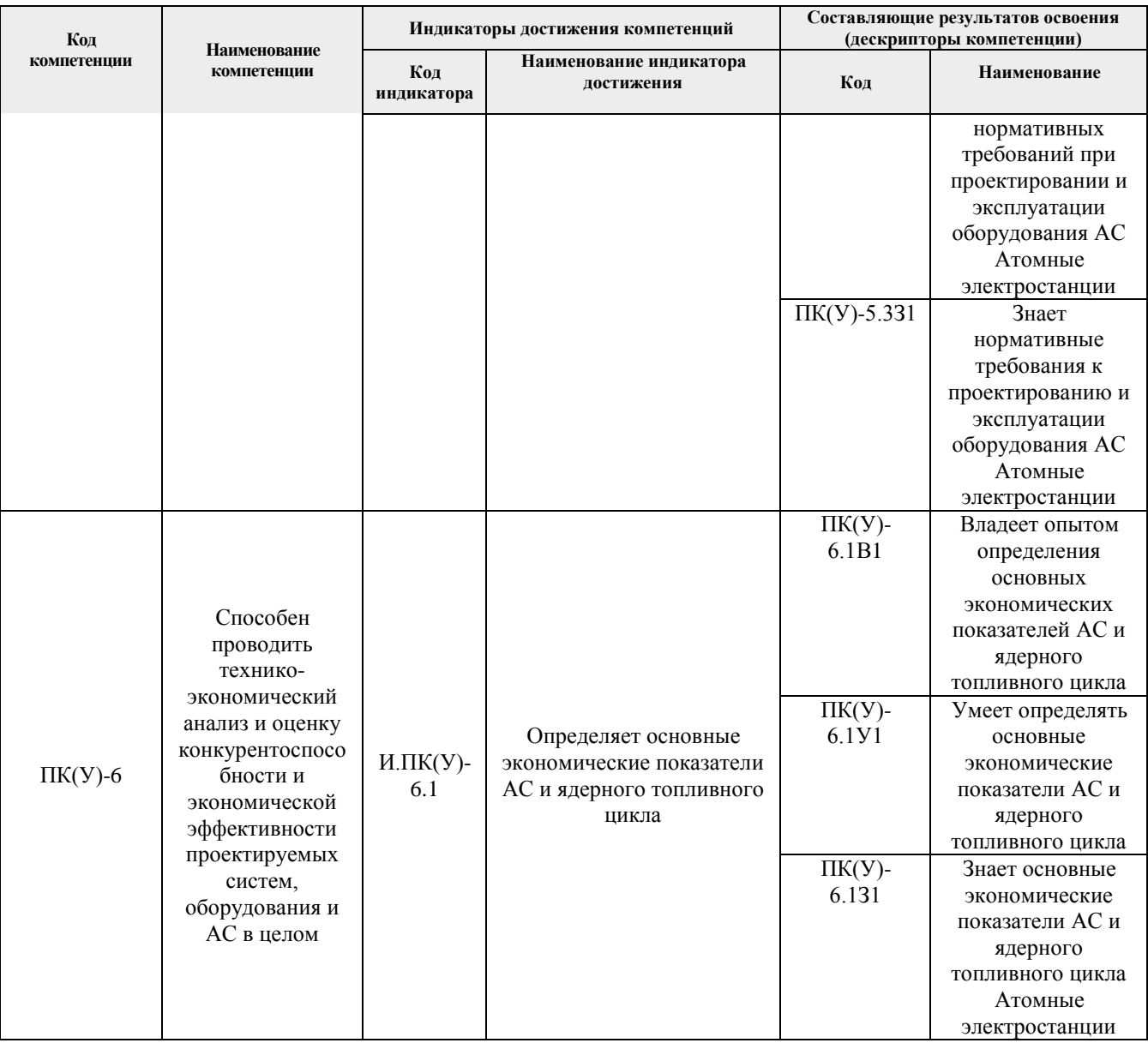

## 2. Место дисциплины (модуля) в структуре ООП

Дисциплина относится к вариативной части, междисциплинарный профессиональный модуль Блока 1 учебного плана образовательной программы.

# 3. Планируемые результаты обучения по дисциплине

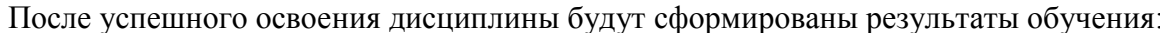

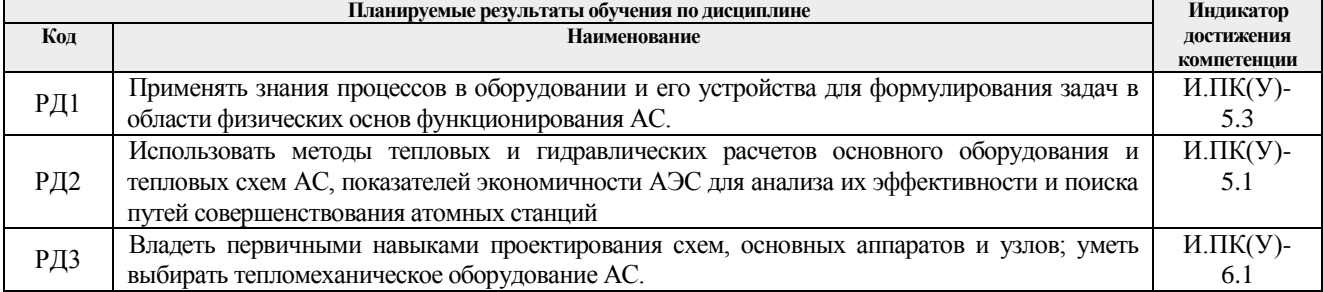

Оценочные мероприятия текущего контроля и промежуточной аттестации представлены в календарном рейтинг-плане дисциплины.

## **4. Структура и содержание дисциплины (модуля) Основные виды учебной деятельности**

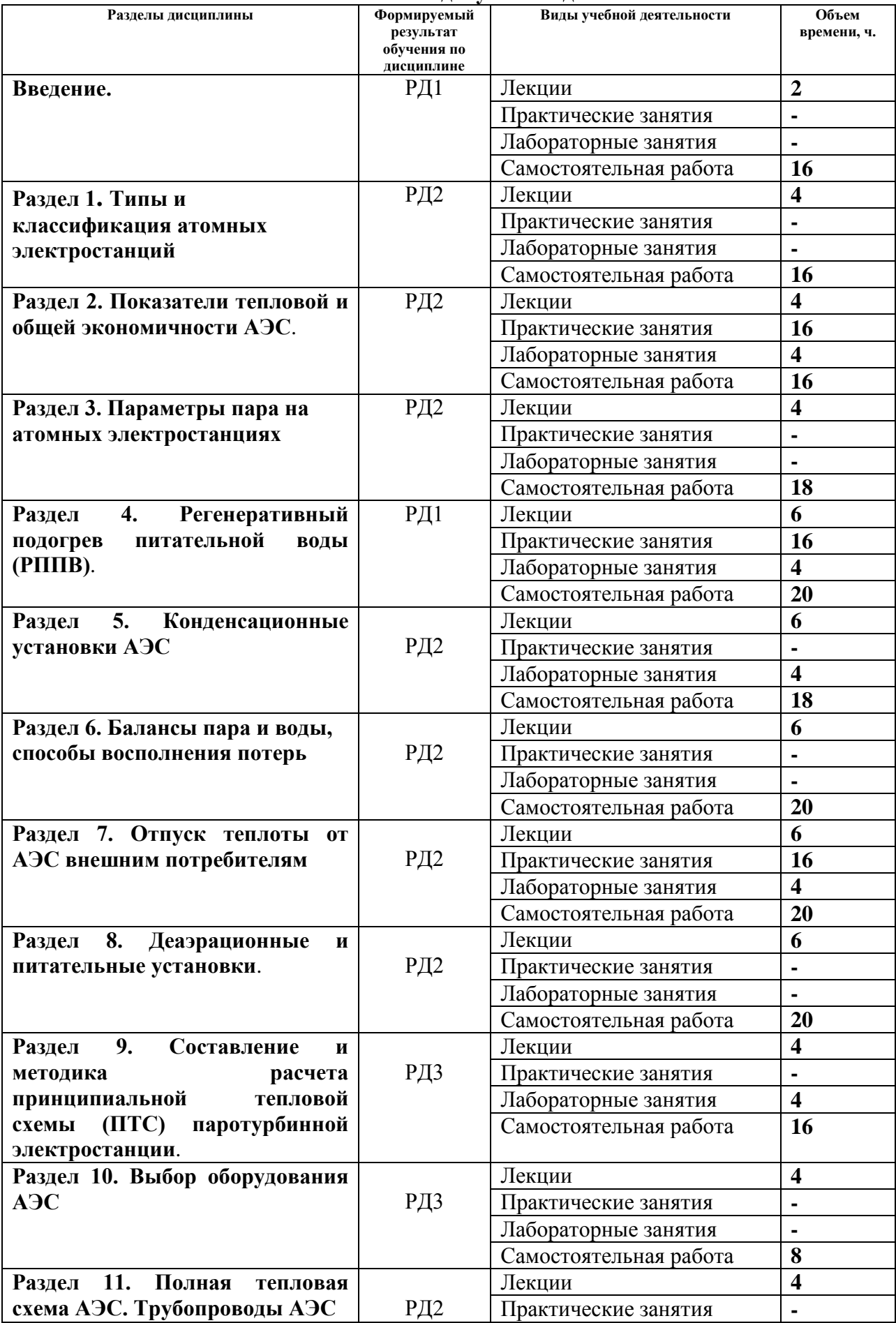

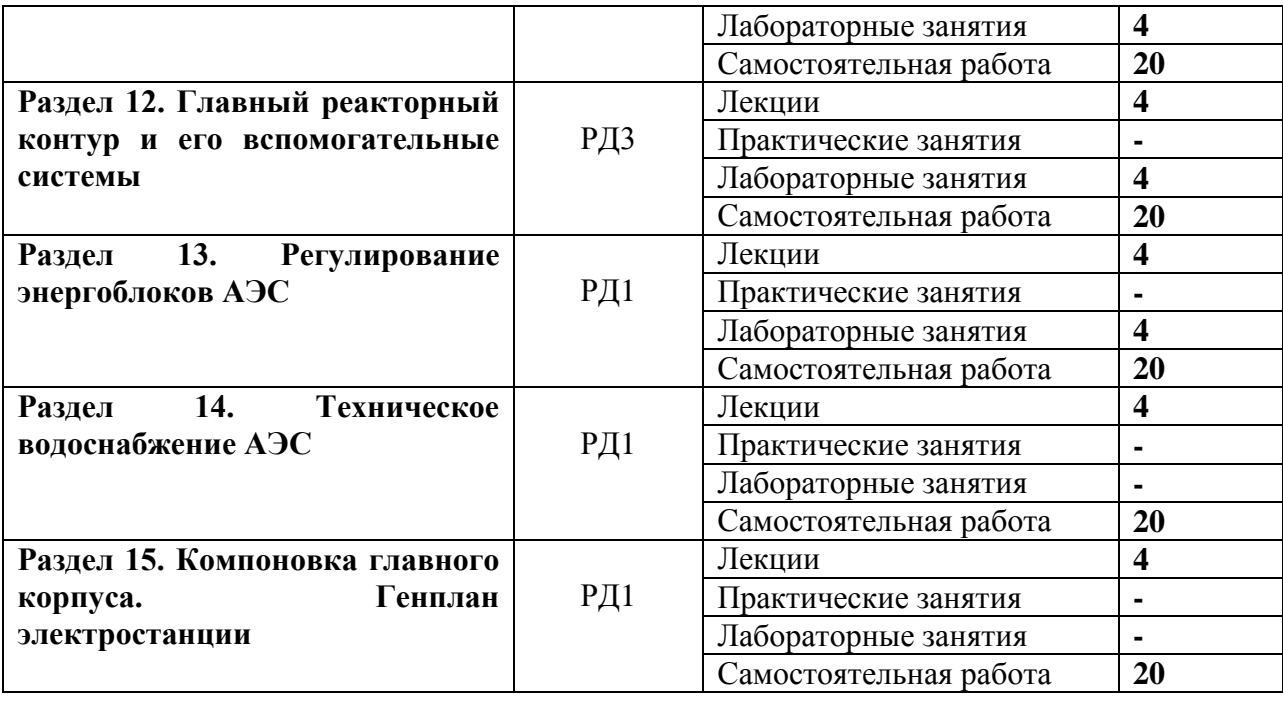

## **Введение**.

Содержание и построение курса. Познавательная карта курса. Рекомендуемая литература. Атомная энергетика и ее роль в энергетике России и мира. Перспективы развития атомной энергетики в регионе

# **Темы лекций:**

1. Введение

## **Раздел 1. Типы и классификация атомных электростанций**

Принципиальные технологические схемы основных типов АЭС: с реакторами водоводяного типа (ВВЭР), быстрыми реакторами (БН), с канальными водографитовыми реакторами; атомной теплоэлектроцентрали (АТЭЦ) и атомной станции теплоснабжения (АСТ). Основные требования, предъявляемые к АЭС: экономичность, надежность, экологичность. Пути их реализации.

## **Темы лекций:**

2. Принципиальные технологические схемы основных типов АЭС

## **Раздел 2. Показатели тепловой и общей экономичности АЭС**.

Показатели тепловой экономичности конденсационной турбоустановки и энергоблока АЭС. Особенности определения показателей тепловой экономичности по выработке электроэнергии на атомной теплоэлектроцентрали. Показатели общей экономичности атомных электростанций

## **Темы лекций:**

- 3. Тепловая экономичность АЭС
- 4. Общая экономичность

#### **Темы практических занятий:**

1. Исследование тепловой экономичности

## **Названия лабораторных работ:**

1. Исследование тепловой экономичности циклов паротурбинных установок АЭС.

## **Раздел 3. Параметры пара на атомных электростанциях**

Выбор и обоснование начальных параметров пара на АЭС. Схемы внешней сепарации пара и промежуточного перегрева на атомных электростанциях. Особенности выбора начальных параметров и применения промперегрева на АТЭЦ.

## **Темы лекций:**

- 5. Выбор параметров рабочего тела.
- 6. Конечные параметры пара на АЭС

## **Раздел 4. Регенеративный подогрев питательной воды (РППВ)**.

Схемы включения поверхностных регенеративных подогревателей. Каскадный слив дренажа. Применение охладителей дренажа. Применение пароохладителей (схемы Виолена и Рикара). Схемы включения смешивающих подогревателей.

Структурные схемы тракта высокого и низкого давления АЭС. Конструкции регенеративных подогревателей: поверхностных ПВД и ПНД, смешивающих

## **Темы лекций:**

7. Регенеративный подогрев питательной воды

#### **Темы практических занятий:**

2. Регенеративный подогрев и повышения его эффективности

#### **Названия лабораторных работ:**

2. Влияние числа ступеней и параметров РППВ и на эффективность ПТУ.

3. Анализ схем и условий работы систем регенеративного подогрева (ПВД и ПНД).

## **Раздел 5. Конденсационные установки АЭС**

Факторы, определяющие вакуум в конденсаторе (температура охлаждающей воды, вакуум в конденсаторе и др.). Эжекторные установки: назначение, состав и схемы включение пускового и основных эжекторов. Организация деаэрации рабочего тела в конденсаторе.

#### **Темы лекций:**

8. Конденсационные установки

## **Названия лабораторных работ:**

4. Построение универсальной поправочной кривой.

## **Раздел 6. Балансы пара и воды, способы восполнения потерь**

Балансы пара и воды на АЭС. Назначение и функции, выполняемые испарителем на АЭС. Конструкция испарителей и конденсаторов испарителей. Продувка парогенераторов и ее использование.

## **Темы лекций:**

9. Испарительные установки

## **Раздел 7. Отпуск теплоты от АЭС внешним потребителям**

Системы теплоснабжения от электростанций. Отпуск теплоты из нерегулируемых отборов конденсационных ПТУ. Включение сетевых подогревателей в ПТУ с нерегулируемыми и регулируемыми отборами пара.

## **Темы лекций:**

10. Теплофикация на АЭС

## **Темы практических занятий:**

3. Эффективность теплофикационного цикла

## **Названия лабораторных работ:**

5. Испытание сетевого теплообменника.

#### **Раздел 8. Деаэрационные и питательные установки**.

Пути поступления газов в тракты АЭС. Способы дегазации питательной воды (химическая и термическая деаэрация). Состав деаэрационной установки питательной воды (ДПВ). Питательные насосные установки

## **Темы лекций:**

11. Деаэрация воды на АЭС

## **Раздел 9. Составление и методика расчета принципиальной тепловой схемы (ПТС) паротурбинной электростанции**.

Содержание ПТС. ПТС серийных энергоблоков АЭС. Основы составления ПТС энергоблока АЭС. Расчет ПТС методом коэффициентов изменения мощности (КИМ). Расчет принципиальной тепловой схемы энергоблока и показателей тепловой экономичности в условиях эксплуатации

## **Темы лекций:**

12. Содержание ПТС

13. Расчет ПТС методом коэффициентов изменения мощности (КИМ)

## **Названия лабораторных работ:**

- 6. Анализ схем и условий работы систем технологической схемы 1-го контура АЭС с ВВЭР.
- 7. Изучение тепловой схемы АЭС на тренажере.

## **Раздел 10. Выбор оборудования АЭС**

Установленная, располагаемая, рабочая и резервная мощности электростанций. Виды резерва. Надежность работы оборудования. Выбор теплообменников и насосов турбинного отделения.

## **Темы лекций:**

14. Выбор оборудования АЭС

## **Раздел 11. Полная тепловая схема АЭС. Трубопроводы АЭС**

Содержание развернутой (полной) тепловой схемы атомной электростанции (РТС). Технологические структуры АЭС и их сравнение. Классификация станционных трубопроводов. Арматура. Классификация арматуры по типам и параметрам. Назначение, конструкция и схемы включения редукционно-охладительных установок (РОУ, БРОУ). Методика теплового расчета РОУ.

## **Темы лекций:**

15. Содержание развернутой (полной) тепловой схемы атомной электростанции (РТС). 16. Арматура

## **Названия лабораторных работ:**

8. Исследование характеристик теплоизоляционных конструкций.

## **Раздел 12. Главный реакторный контур и его вспомогательные системы**

Реакторные установки. Система компенсации давления первого контура АЭС с реактором ВВЭР. Системы продувки, подпитки и борного регулирования первого контура АЭС с реакторами ВВЭР. Системы реакторного отделения АЭС с РБМК и РБН.

## **Темы лекций:**

17. Оборудование реакторного отделения ВВЭР

18. Системы и оборудование РБМК и РБН.

## **Названия лабораторных работ:**

- 9. Анализ условий и режимов работы систем технологической схемы 1-го контура АЭС с ВВЭР.
- 10. Анализ условий и режимов работы САОЗ.
- 11. Анализ условий и режимов работы САОР.
- 12. Изучение натриевых систем первого и второго контуров АЭС с РБН.

## **Раздел 13. Регулирование энергоблоков АЭС**

Явление самовыравнивания реактора ВВЭР. Регулирование энергоблоков с реакторами ВВЭР: программы и схемы. Регулирование энергоблоков с реакторами РБМК: особенности программы регулирования и принципиальная схема. Регулирование энергоблоков с реакторами БН: особенности программы регулирования и принципиальная схема.

## **Темы лекций:**

19. Регулирование энергоблоков АЭС

## **Названия лабораторных работ:**

13. Исследование характеристик энергоблока с реактором ВВЭР.

14. Анализ и расчет программ регулирования энергоблоков.

#### **Раздел 14. Техническое водоснабжение АЭС**

Потребности технической воды на АЭС. Источники водоснабжения. Сооружения и устройства систем технического водоснабжения. Выбор системы технического водоснабжения.

## **Темы лекций:**

20. Техническое водоснабжение

#### **Раздел 15. Компоновка главного корпуса. Генплан электростанции**

Требования к компоновке главного здания. Типы компоновок АЭС. Общие принципы компоновок главного здания. Компоновка оборудования реакторного отделения, машзала, деаэраторного отделений.

Выбор площади АЭС. Требования к площадкам. Генплан АЭС.

Технико-экономические показатели компоновок и генплана АЭС.

## **Темы лекций:**

21. Генплан и компоновка АЭС

## **Темы курсовых проектов:**

- 1. Проект энергоблока АЭС с ВВЭР-700
- 2. Проект энергоблока АЭС с ВВЭР-1250
- 3. Проект энергоблока АЭС с ВВЭР-800
- 4. Проект энергоблока АЭС с РБМК--850
- 5. Проект энергоблока АЭС с РБМК--750
- 6. Проект энергоблока АЭС с РБМК--1040
- 7. Проект энергоблока АЭС с PWR-600
- 8. Проект энергоблока АЭС с PWR-920
- 9. Проект энергоблока АЭС с PWR-1600
- 10.Проект энергоблока АЭС с РБН-660
- 11.Проект энергоблока АЭС с РБН-850
- 12.Проект энергоблока АЭС с РБН-1300

## **5. Организация самостоятельной работы студентов**

Самостоятельная работа студентов при изучении дисциплины предусмотрена в следующих видах и формах:

- − Работа с лекционным материалом, поиск и обзор литературы и электронных источников информации по индивидуально заданной проблеме курса;
- − Изучение тем, вынесенных на самостоятельную проработку;
- − Поиск, анализ, структурирование и презентация информации;
- − Выполнение домашних заданий;
- − Подготовка к лабораторным работам, к практическим занятиям;
- − Выполнение курсового проекта;
- − Подготовка к контрольным работам, защите курсового проекта и экзамену.

## **6. Учебно-методическое и информационное обеспечение дисциплины** Основная литература

1. Зорин В.М., Атомные электростанции : учебное пособие / В.М. Зорин - М. : Издательский дом МЭИ, 2012. - 672 с. - Текст : электронный // ЭБС "Консультант студента" : [сайт]. - URL :<https://www.studentlibrary.ru/book/ISBN9785383006047.html> (дата обращения: 22.07.2020). - Режим доступа : по подписке

2. Основное оборудование АЭС : учебное пособие / под редакцией С. М. Дмитриева. — Минск : Вышэйшая школа, 2015. — 288 с. — Текст : электронный // Лань : электроннобиблиотечная система. — URL:<https://e.lanbook.com/book/65576> (дата обращения: 22.07.2020). — Режим доступа: для авториз. пользователей.

3. Якубенко, И. А. Технологические процессы производства тепловой и электрической энергии на АЭС : учебное пособие / И. А. Якубенко, М. Э. Пинчук. — Москва : НИЯУ МИФИ, 2013. — 288 с. — Текст : электронный // Лань : электронно-библиотечная система. — URL: <https://e.lanbook.com/book/75782> (дата обращения: 22.07.2020). — Режим доступа: для авториз. пользователей.

4. Золотоносов, Я. Д. Трубчатые теплообменники. Моделирование, расчет : монография / Я. Д. Золотоносов, А. Г. Багоутдинова, А. Я. Золотоносов. — Санкт-Петербург : Лань, 2018. — 272 с. — Текст : электронный // Лань : электронно-библиотечная система. — URL: <https://e.lanbook.com/book/112678> (дата обращения: 22.07.2020). — Режим доступа: для авториз.

пользователей.

Дополнительная литература

1. Богославчик, П. М. Проектирование и расчеты гидротехнических сооружений : учебное пособие / П. М. Богославчик, Г. Г. Круглов. — Минск : Вышэйшая школа, 2018. — 366 с. — Текст : электронный // Лань : электронно-библиотечная система. — URL:

<https://e.lanbook.com/book/119728> (дата обращения: 22.07.2020). — Режим доступа: для авториз. пользователей.

2. Габараев Б.А., Атомная энергетика XXI века : учебное пособие / Б.А. Габараев, Ю.Б. Смирнов, Ю.С. Черепнин. - М. : Издательский дом МЭИ, 2013. - 250 с. - Текст : электронный // ЭБС "Консультант студента" :[сайт]. - URL

[:https://www.studentlibrary.ru/book/ISBN9785383002940.html](https://www.studentlibrary.ru/book/ISBN9785383002940.html) (дата обращения: 22.07.2020). -Режим доступа : по подписке.

## **6.2. Информационное и программное обеспечение**

Internet-ресурсы (в т.ч. в среде LMS MOODLE и др. образовательные и библиотечные ресурсы):

- 1. электронное учебное пособие «Атомные электростанции», разработанное в среде e-LMS MOODLE [http://mdl.lcg.tpu.ru:82/course/view.php?id=142;](http://mdl.lcg.tpu.ru:82/course/view.php?id=142)
- 2. [http://e-le.lcg.tpu.ru/webct/public/home.pl;](http://e-le.lcg.tpu.ru/webct/public/home.pl)
- 3. [http://rosenergoatom.ru/;](http://rosenergoatom.ru/)
- 4. [http://www.reactors.narod.ru/rbmk/index.htm;](http://www.reactors.narod.ru/rbmk/index.htm)
- 5. [http://www.library.ispu.ru/elektronnaya-biblioteka;](http://www.library.ispu.ru/elektronnaya-biblioteka)
- 6. [http://twt.mpei.ac.ru/ochkov/trenager/trenager.htm;](http://twt.mpei.ac.ru/ochkov/trenager/trenager.htm)
- 7. [http://tes.power.nstu.ru/;](http://tes.power.nstu.ru/)
- 8. http:[/Teplota.org.ua/](http://03-ts.ru/php/links.php?ids=64)

## **6.2.3. Используемое лицензионное программное обеспечение (в соответствии с Перечнем лицензионного программного обеспечения ТПУ[1\)](#page-0-0):**

- Microsoft Word 2010: [https://appserver01.main.tpu.ru/RDWeb/Pages/ru-](https://appserver01.main.tpu.ru/RDWeb/Pages/ru-RU/login.aspx)[RU/login.aspx.](https://appserver01.main.tpu.ru/RDWeb/Pages/ru-RU/login.aspx)
- Microsoft Power Point 2010: [https://appserver01.main.tpu.ru/RDWeb/Pages/ru-](https://appserver01.main.tpu.ru/RDWeb/Pages/ru-RU/login.aspx)[RU/login.aspx.](https://appserver01.main.tpu.ru/RDWeb/Pages/ru-RU/login.aspx)
- Excel. Режим доступа: [https://appserver01.main.tpu.ru/RDWeb/Pages/ru-](https://appserver01.main.tpu.ru/RDWeb/Pages/ru-RU/login.aspx)[RU/login.aspx.](https://appserver01.main.tpu.ru/RDWeb/Pages/ru-RU/login.aspx)
- Adobe Acrobat X Pro: [https://appserver01.main.tpu.ru/RDWeb/Pages/ru-](https://appserver01.main.tpu.ru/RDWeb/Pages/ru-RU/login.aspx)[RU/login.aspx.](https://appserver01.main.tpu.ru/RDWeb/Pages/ru-RU/login.aspx)
- CorelDraw X7: [https://appserver01.main.tpu.ru/RDWeb/Pages/ru-RU/login.aspx.](https://appserver01.main.tpu.ru/RDWeb/Pages/ru-RU/login.aspx)
- MathLab R2020a. Режим доступа:

<https://appserver01.main.tpu.ru/RDWeb/Pages/ru-RU/login.aspx> .

MathCAD 15. Режим доступа:

<https://appserver01.main.tpu.ru/RDWeb/Pages/ru-RU/login.aspx> .

• Free Pascal: [https://appserver01.main.tpu.ru/RDWeb/Pages/ru-RU/login.aspx.](https://appserver01.main.tpu.ru/RDWeb/Pages/ru-RU/login.aspx)

Используемое лицензионное программное обеспечение (в соответствии с **Перечнем лицензионного программного обеспечения ТПУ)**:

- 1. программа определения термодинамических и теплофизических параметров воды и водяного пара «H2O»;
- 2. «regress» программа регрессионного анализа для обработки результатов эксперимента;
- 3. «TABL1», «TFS», «TFM» для расчета свойств теплоносителей.
- 4. WaterSteamPro программа теплофизических и термодинамических свойств теплоносителей;
- 5. программа расчета блочного газоводяного подогревателя сетевой воды;
- 6. программа совместного расчета теплофикационной установки и сетевой подогревательной установки;
- 7. программа конструкторского расчета поверхностного пароводяного подогревателя;
- 8. программа поверочного расчета поверхностного пароводяного подогревателя;
- 9. программа моделирования тепловой изоляции;
- 10. программа расчета температурного графика теплосети;
- 11. программы автоматизированного контроля отдельных разделов курса.
- 12. Компьютерные тренажеры и обучающие системы для самостоятельной работы студентов:
- 13. статический тренажер «Технологическая схема первого контура АЭС»;
- 14. статический тренажер «Система аварийного охлаждения зоны»;
- 15. статический тренажер «Технологическая схема второго контура АЭС»;
- 16. локальный тренажер «Устройство ГЦН ВВЭР»;

-

- 17. имитационные программы работы деаэратора и конденсационной установки;
- 18. ситуационный тренажер регенеративной установки высокого давления;
- 19. ситуационный тренажер регенеративной установки низкого давления.

## **7. Особые требования к материально-техническому обеспечению дисциплины**

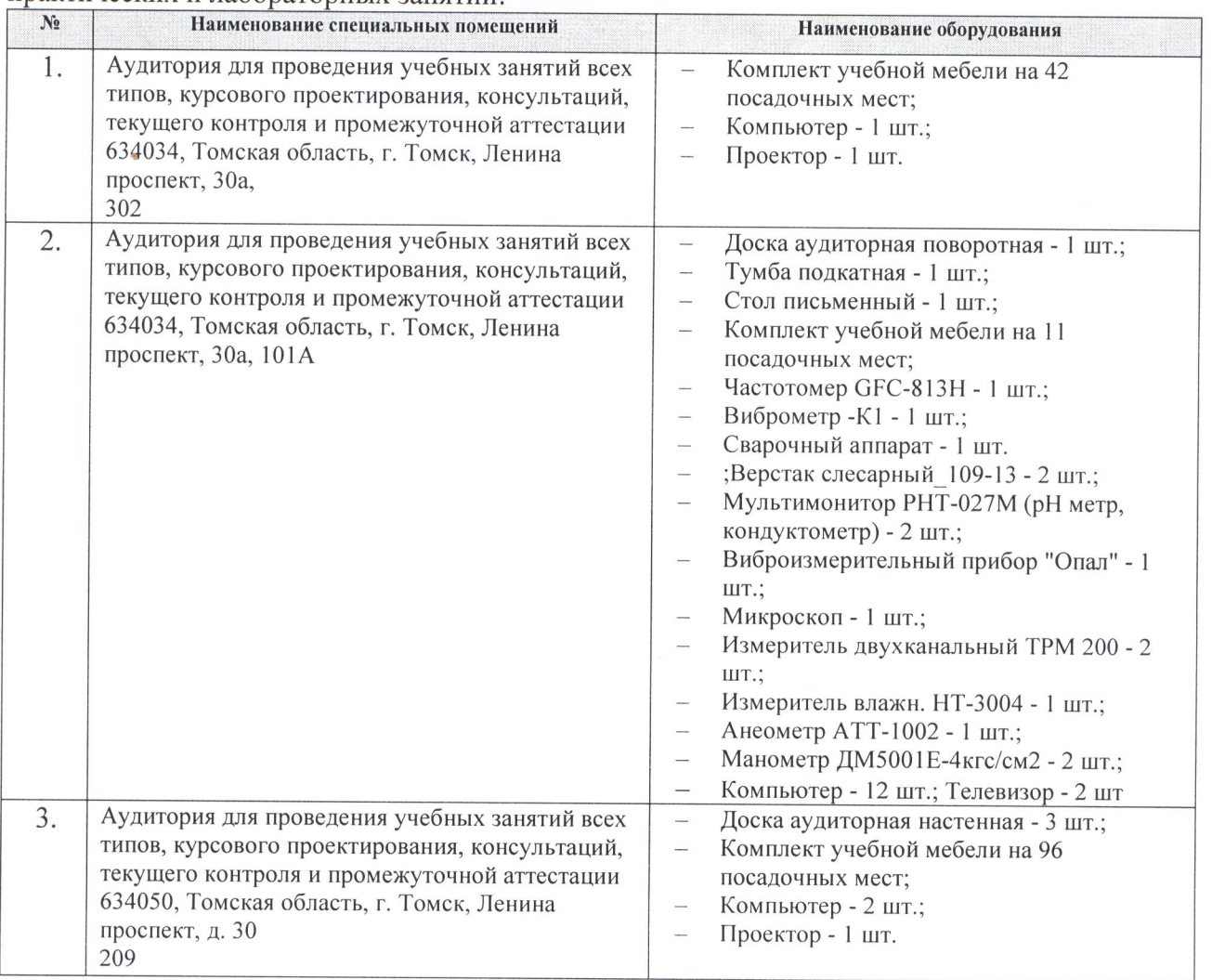

В учебном процессе используется следующее лабораторное оборудование для практических и лабораторных занятий:

Рабочая программа составлена на основе Общей характеристики образовательной программы по направлению 14.05.02 Атомные станции: проектирование, эксплуатация и инжиниринг специализация «Проектирование и эксплуатация атомных станций» (приема 2019 г., очная форма обучения).

Разработчик:

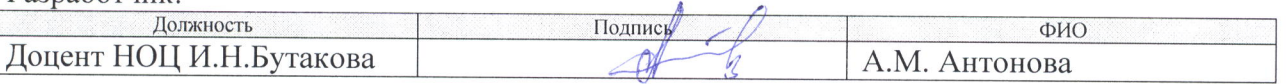

Программа одобрена на заседании НОЦ И.Н. Бутакова (протокол от 30.05.2019 г. № 29).

Заведующий кафедрой - руководитель НОЦ И.Н. Бутакова на правах кафедры, д.т.н, профессор

 $\frac{\mu_1 \lambda_2}{\mu_1 \lambda_2}$  TA.C. Заворин/

# **Лист изменений рабочей программы дисциплины:**

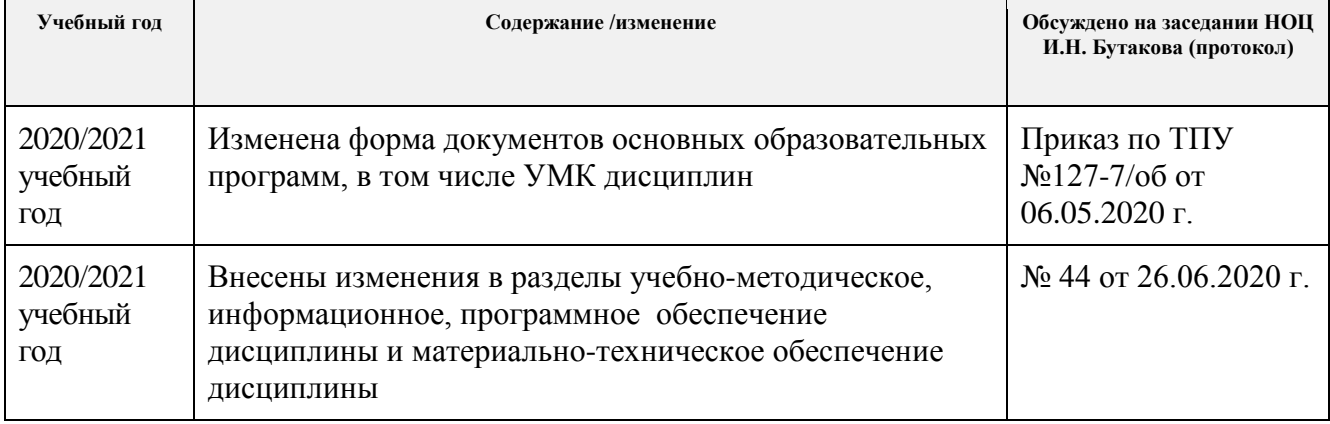